## Net Force with Friction

Step 1: Draw in all the parameters for your problem into the picture below. That is the mass of the block, the force tension, and coefficient of friction

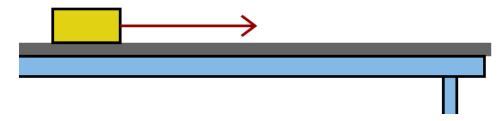

Step 2: Calculate the value of all the forces on the block and then draw the forces acting on the block in the picture below. Do your best to show the forces to scale.

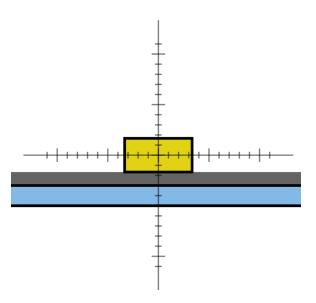

Step 3: Talk about the net force on the block. Do this for both the x-direction and the y-direction separately. Be as detailed as possible. Based on the net force that you calculated, will your block speed up, slow down or continue at a constant speed. Enter all your answers in the program to check that you did your math correctly. If you net force was negative, make sure you enter it as negative.